08/08/2023, 08:12 SEI/UFU - 4715658 - Edital

Boletim de Serviço Eletrônico em 08/08/2023

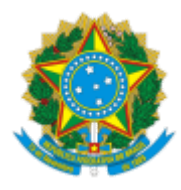

**UNIVERSIDADE FEDERAL DE UBERLÂNDIA**

Pró-Reitoria de Extensão e Cultura Av. João Naves de Ávila, 2121, Bloco 3P, 1º andar - Bairro Santa Mônica, Uberlândia-MG, CEP 38400-902 Telefone: +55 (34) 3239-4872 - www.proexc.ufu.br - secretaria@proex.ufu.br

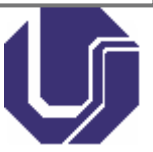

## **EDITAL PROEXC Nº 135/2023**

19 de julho de 2023

Processo nº 23117.049930/2023-54

#### **EDITAL DE PROCESSO SELETIVO SIMPLIFICADO**

# **SELEÇÃO DE PROFISSIONAIS TUTORES PARA CURSOS DE APERFEIÇOAMENTO A DISTÂNCIA – RENAFOR**

### **RETIFICAÇÃO 01 PRORROGAÇÃO**

Fica acordado o seguinte **cronograma** para o pleito:

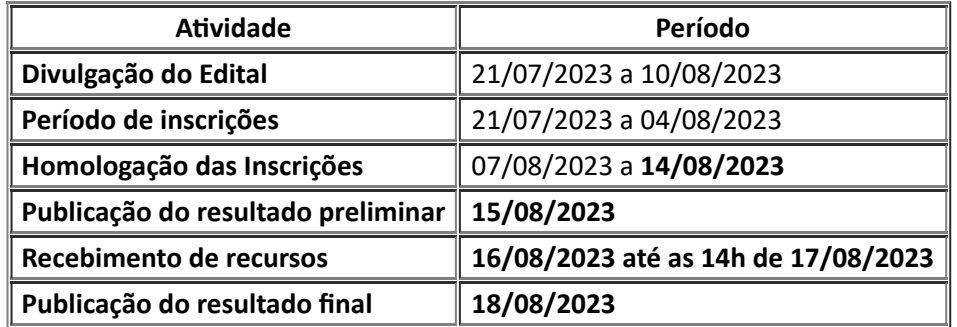

Uberlândia, 08 de Agosto de 2023.

#### HÉLDER ETERNO DA SILVEIRA

Pró-reitor de Extensão e Cultura

Portaria R n. 64/2017

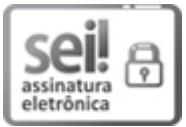

Documento assinado eletronicamente por **Helder Eterno da Silveira**, **Pró-Reitor(a)**, em 07/08/2023, às 17:28, conforme horário oficial de Brasília, com [fundamento](http://www.planalto.gov.br/ccivil_03/_Ato2015-2018/2015/Decreto/D8539.htm) no art. 6º, § 1º, do Decreto nº 8.539, de 8 de outubro de 2015.

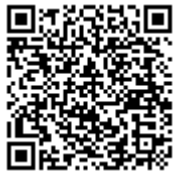

A autenticidade deste documento pode ser conferida no site https://www.sei.ufu.br/sei/controlador\_externo.php? [acao=documento\\_conferir&id\\_orgao\\_acesso\\_externo=0,](https://www.sei.ufu.br/sei/controlador_externo.php?acao=documento_conferir&id_orgao_acesso_externo=0) informando o código verificador **4715658** e o código CRC **AAF232A0**.

**Referência:** Processo nº 23117.049930/2023-54 SEI nº 4715658